# Software 1 with Java

#### Recitation No. 13 (Summary)

#### **Initialization**

```
public class Foo {
   static int bar;
```

```
public static void main (String args []) {
     bar += 1;System.out.println("bar = " + bar);
}
```
Does the code compile? If no, why? Does the code throw a runtime exception? If yes, why? If no, what is the output?

### **Initialization**

```
public class Test {
```

```
private int a = getB();private int b = 5;
```
Does the code compile? If no, why? Does the code throw a runtime exception? If yes, why? If no, what is the output?

```
private int getB() { 
     return b; 
}
```

```
public static void main(String args[]) { 
     System.out.println((new Test()).a);
```
 $\}$ 

### **Initialization**

```
public class Test {
  private int b = 5;
  private int a = getB();
```
Does the code compile? If no, why? Does the code throw a runtime exception? If yes, why? If no, what is the output?

```
private int getB() { 
     return b; 
\}
```
public static void main(String args[]) { System.out.println((new Test()).a);

 $\}$ 

# **Exceptions**

int  $i=1$ ,  $j=1$ ; try {  $i++;$  $j--;$ if  $(i/j > 1)$  $i++$ ; } catch(ArithmeticException e) { System.out.println(1); } catch(Exception e) { System.out.println(2); } finally { System.out.println(3); }

What is the output?

# **Pass by Value**

```
public class PassTest1{
```

```
public static void changeInt(int value) {
      value = 55;
}
```

```
public static void main(String args[]) {
       int val;
```

```
// Assign the int
val = 11;
// Try to change it
changeInt(val);
// What is the current value?
System.out.println(val);
```
Does the code compile? If no, why? Does the code throw a runtime exception? If yes, why? If no, what is the output?

}

# **Pass by Reference**

public class PassTest2 {

public static void changeObjectRef(MyPoint ref) {  $ref = new MyPoint(1, 1);$ 

```
}
public static void main(String args[]) {
```
MyPoint point;

```
// Assign the point
```

```
point = new MyPoint(22, 7);
// Try to change it
```
changeObjectRef(point);

// What is the current value? System.out.println(point);

```
public class MyPoint {
    int x;
    int y;
    public MyPoint(int x, int y) {
            this.x = x;this.y = y;
    }
    @Override
    public String toString() {
            return "(" + x + "," + y + ")";
    }
}
```
Does the code compile? If no, why? Does the code throw a runtime exception? If yes, why? If no, what is the output?

}

# **Pass by Reference**

public class PassTest3 {

```
public static void changeObjectAttr(MyPoint ref){
         ref.setX(4);
```
} public static void main(String args[]) { MyPoint point; // Assign the point point  $=$  new MyPoint(22, 7);

changeObjectAttr(point);

```
// What is the current value?
System.out.println(point);
```

```
int x;
int y;
public MyPoint(int x, int y) {
        this.x = x;
        this.y = y;
}
public void setX(int x) {
        this.x = x;
}
@Override
public String toString() {
       return "(" + x + "," + y + ")";
}
```
public class MyPoint {

 $\sigma_{\rm{January~28,~2006}}$  and  $\sigma_{\rm{Dhad~Bg}}$  if yes, why? If no, what is the output? Does the code compile? If no, why? Does the code throw a runtime exception?

}

}

#### **Pass By-Value/Reference**

```
public class Test {
  private static class Value \{ int v = 1; \}public static void main(String[] args) {
     Test test = new Test();
     int v = 2;
     Value value = new Value();
     value.v = 3;
     foo(value, v); 
     System.out.println(value.v + " " + v);
   }
  private static void foo(Value value, int v) {
     v=4:
     value.v = 5;
     value = new Value();
     System.out.println(value.v + " " + v);
   }
```
}

#### What is the output?

# **Visibility**

```
public class A {
   private int bar =0;
```

```
public boolean isEqual(A a) {
      return (bar == a.bar);
}
```
Does the code compile? If no, why? Does the code throw a runtime exception? If yes, why? If no, what is the output?

```
public static void main(String[] args) {
      A a1 = new A();
      A a2 = new A();
      System.out.println(a1.isEqual(a2));
}
```
#### **Interfaces**

```
public interface Foo { 
    public void bar() 
           throws Exception;
```
}

}

Does the code compile? If no, why? Does the code throw a runtime exception? If yes, why? If no, what is the output?

```
public class FooImpl implements Foo { 
    public void bar() { 
           System.out.println("An exception is not thrown"); 
    }
    public static void main(String args[]) { 
           Foo foo = new FooImpl();
           foo.bar();
    }
```
#### **Interfaces**

```
public interface Foo { 
    public void bar() 
           throws Exception;
```
}

}

Does the code compile? If no, why? Does the code throw a runtime exception? If yes, why? If no, what is the output?

```
public class FooImpl implements Foo { 
    public void bar() { 
           System.out.println("No exception is thrown"); 
    }
```

```
public static void main(String args[]) { 
       FooImpl foo = new FooImpl();
      foo.bar();
}
```
#### **Interfaces and Inheritance**

Consider the following class hierarchy:

```
Interface Animal {…}
class Dog implements Animal{…}
class Poodle extends Dog {…}
class Labrador extends Dog {…}
```
Which of the following lines (if any) will not compile?

Poodle poodle  $=$  new Poodle(); Animal animal  $=$  (Animal) poodle;  $\text{Dog dog} = \text{new Laboratory}$  $animal = dog$  $poodle = dog;$ 

#### **Interfaces and Inheritance**

```
class A {
  void print() {
     System.out.println("A");
   }
}
class B extends A implements C {
}
```

```
interface C { 
  void print();
}
```
Is there any error?

#### **Interfaces and Inheritance**

```
class A {
  public void print() {
     System.out.println("A");
   }
}
class B extends A implements C {
}
```

```
interface C { 
  void print();
}
```
Is there any error?

#### **Method Overloading & Overriding**

```
public class A {
    public float foo(float a, float b) throws IOException{
    \delta}
public class B extends A {
     …}
```
Which of the following methods can be defined in B:

```
1. float foo(float a, float b)\{...\}
```
2. public int foo(int a, int b) throws Exception  $\{ \ldots \}$ 

3. public float foo(float a, float b) throws Exception{…}

4. public float foo(float p, float q) $\{...\}$ 

# **Method Overloading**

```
public class A {
    public void foo(Object o) { 
       System.out.println("Object"); 
    }
```

```
public void foo(String s) { 
   System.out.println("String"); 
}
```

```
public static void main(String args[]) { 
   A a = new A();a.foo(null); 
}
```
•Does the code compile? If no, why? •Does the code throw a runtime exception? If yes, why? If no, what is the output?

# **Method Overloading**

```
public class A {
    private static class B {}
    private static class C extends B {}
    public void foo(B b) { 
            System.out.println("B"); 
     }
    public void foo(C c) \{System.out.println("C"); 
     } 
     public static void main(String args[]) { 
        A a = new A();a.foo(null);
     }
```
•Does the code compile? If no, why? •Does the code throw a runtime exception? If yes, why? If no, what is the output?

# **Method Overloading**

```
public class A {
    public void foo(StringBuffer sb) { 
       System.out.println("StringBuffer"); 
    }
```

```
public void foo(String s) { 
  System.out.println("String"); 
 }
```

```
public static void main(String args[]) { 
  A a = new A();a.foo(null); 
}
```
•Does the code compile? If no, why? •Does the code throw a runtime exception? If yes, why? If no, what is the output?

# **Method Overriding**

}

}

```
public class A {
  public void print() {
     System.out.println("A");
    }
}
```

```
public class B extends A {
  public void print(){ 
     System.out.println("B");
   }
```

```
public class C {
   public static void main(String args[]){
          B b = new B();A a = b;
```

```
b.print();
a.print();
```
January 28, 2006 **Canallact Constant Dror Charles IIf yes, why? If no, what is the output?** Does the code compile? If no, why? Does the code throw a runtime exception?

# **Method Overriding & Visibility**

}

```
public class A {
    public void print() {
        System.out.println("A");
    }
}
```

```
public class B extends A {
    protected void print() {
        System.out.println("B");
    }
```

```
public class C {
    public static void main(String[] args) {
          B b = new B();b.print();
    }
```
Does the code compile? If no, why? Does the code throw a runtime exception? If yes, why? If no, what is the output?

# **Method Overriding & Visibility**

```
public class A {
    protected void print() {
       System.out.println("A");
     }
  }
  public class B extends A {
    public void print() {
       System.out.println("B");
     }
  }
```

```
public class C {
    public static void main(String[] args) {
           B b = new B();b.print();
     }
 }
What is the output?
```
#### **Inheritance**

```
January 28, 2006 Canarzilay Actual Actual And Struck Dror 23, 2006 and Dream Charles Charles University Proper<br>
Dhaw
public class A {
    private void foo() {
           System.out.println("A.foo()");
     }
     public void bar() {
          System.out.println("A.bar()");
           foo;
     }
}
public class B extends A {
    public void foo() {
          System.out.println("B.foo()");
     }
\left| \right| Does the code compile? If no, why?
                                        Does the code throw a runtime exception?
                                                      public class D {
                                                          public static void main(String[] args) {
                                                                A a = new B();
                                                                a.bar();
                                                          }
                                                      }
```
#### **Inheritance**

```
public class A {
     public void foo() {…}
```
public class B extends A { public void foo $() \{... \}$ }

How can you invoke the  $\rm{foo}$ method of A within B?

#### **Inheritance**

```
public class A {
     public void foo() {…}
}
public class B extends A {
  public void foo() \{... \}}
```
public class C extends B { public void foo $() \{... \}$ }

How can you invoke the foo method of A within C?

```
public class A {
    String bar = "Abar";A() \{ foo(); \}public void foo() {
            System.out.println("A.foo(): bar = " + bar);
     }
}
public class B extends A {
    String bar = "Bbar",B() \{ foo(); \}public void foo() {
            System.out.println("B.foo(): bar = " + bar);
     }
}
```

```
public class D {
   public static void main(String[] args) {
      A a = new B();System.out.println("a.bar = " + a.bar);
      a.foo();}
}
          What is the output?
```

```
public class A { 
    protected B b = new B.
    public A() { System.out.println("in A: no args."); }
    public A(String s) { System.out.println("in A: s = " + s); }
}
public class B { 
    public B() { System.out.println("in B: no args."); }
}
class C extends A { 
    protected B b;
    public C() { System.out.println("in C: no args."); }
    public C(String s) { System.out.println("in C: s = " + s); }
}
public Class D {
    public static void main(String args[]) { 
            C c = new C();
            A a = new C;
```
}

}

What is the output?

```
public class A { 
    protected B b = new B.
    public A() { System.out.println("in A: no args."); }
    public A(String s) { System.out.println("in A: s = " + s); }
}
public class B { 
    public B() { System.out.println("in B: no args."); }
}
public class C extends A { 
    protected B b;
    public C() { System.out.println("in C: no args."); }
    public C(String s) { System.out.println("in C: s = " + s); }
}
public class D {
    public static void main(String args[]) { 
            C c = new C("c");A a = new C("a");
```
}

}

What is the output?

```
public class A {
    String bar = "Abar";}
public class B extends A {
    String bar = "Bbar".B() \{ foo(); \}public void foo() {
            System.out.println("B.foo(): bar = " + bar);
     }
```

```
public class D {
     public static void main(String[] args) {
              A a = new B();
              System.out.println(a.bar);
              a.foo\left\langle \right\rangle;
     }
}
        What is the result?
```
#### **Local Class**

```
public class Test {
    public int a = 0;
    private int b = 1;
```
Which variables  $(a, b, c, d, e)$  are accessible at the highlighted line?

```
public void foo(final int c) {
```
}

```
int d = 2;
```
}<br>}

}

```
class InnerTest {
          private void bar(int e) {
```
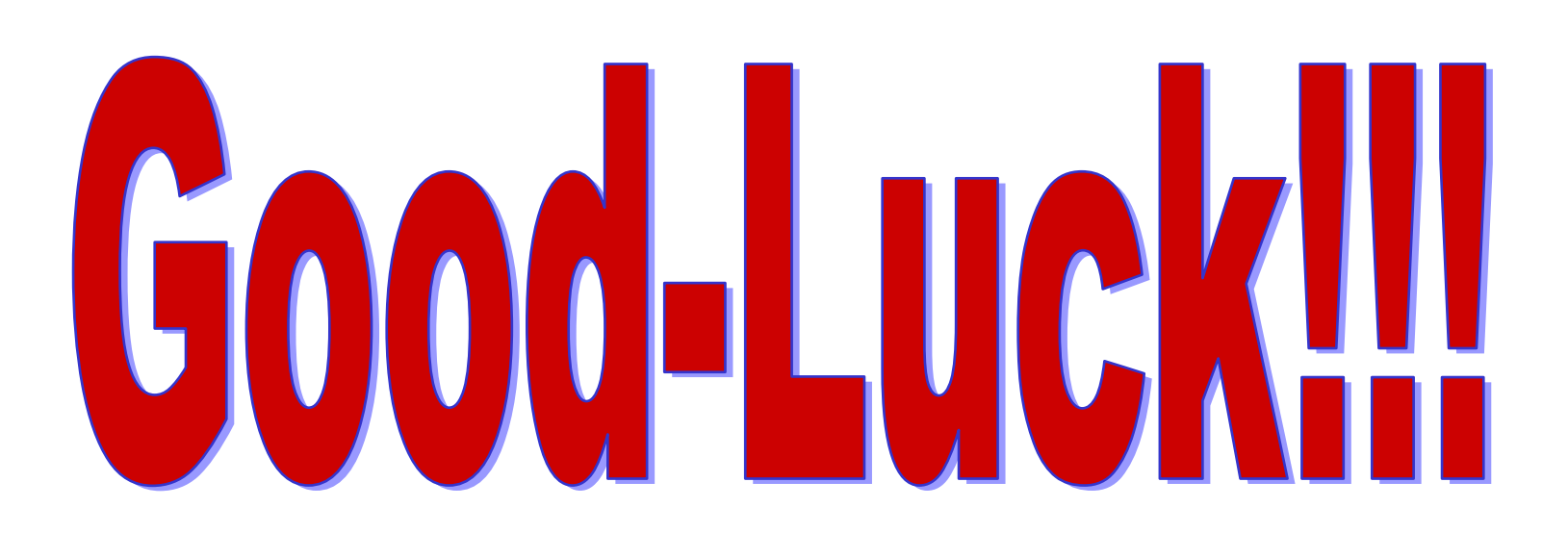